# Promethean
Summer Conference Broward
County,
Florida

#### **Session Descriptions**

 $\sum_{i=1}^{n}$ 

#### Overview

The
sessions
offered
during
the
Promethean
Summer
Conference
are broken
up
according
to
several
categories:
knowledge
level,
target audience, and ActivSoftware. Use the session descriptions on the following
pages
to
choose
appropriate
sessions.

Each participant will attend nine concurrent sessions throughout the course
of
the
conference.

Please
have
your
session
choices
ready
prior to filling out the participant break-out session form.

 $\geq$ 

Knowledge
Levels: Beginner Intermediate Advanced Multi-Level sessions are appropriate for any level of user

Target
Audience: Grade
Levels Subject
Areas

ActivSoftware: ActivStudio ActivInspire

## Multi-Level Sessions

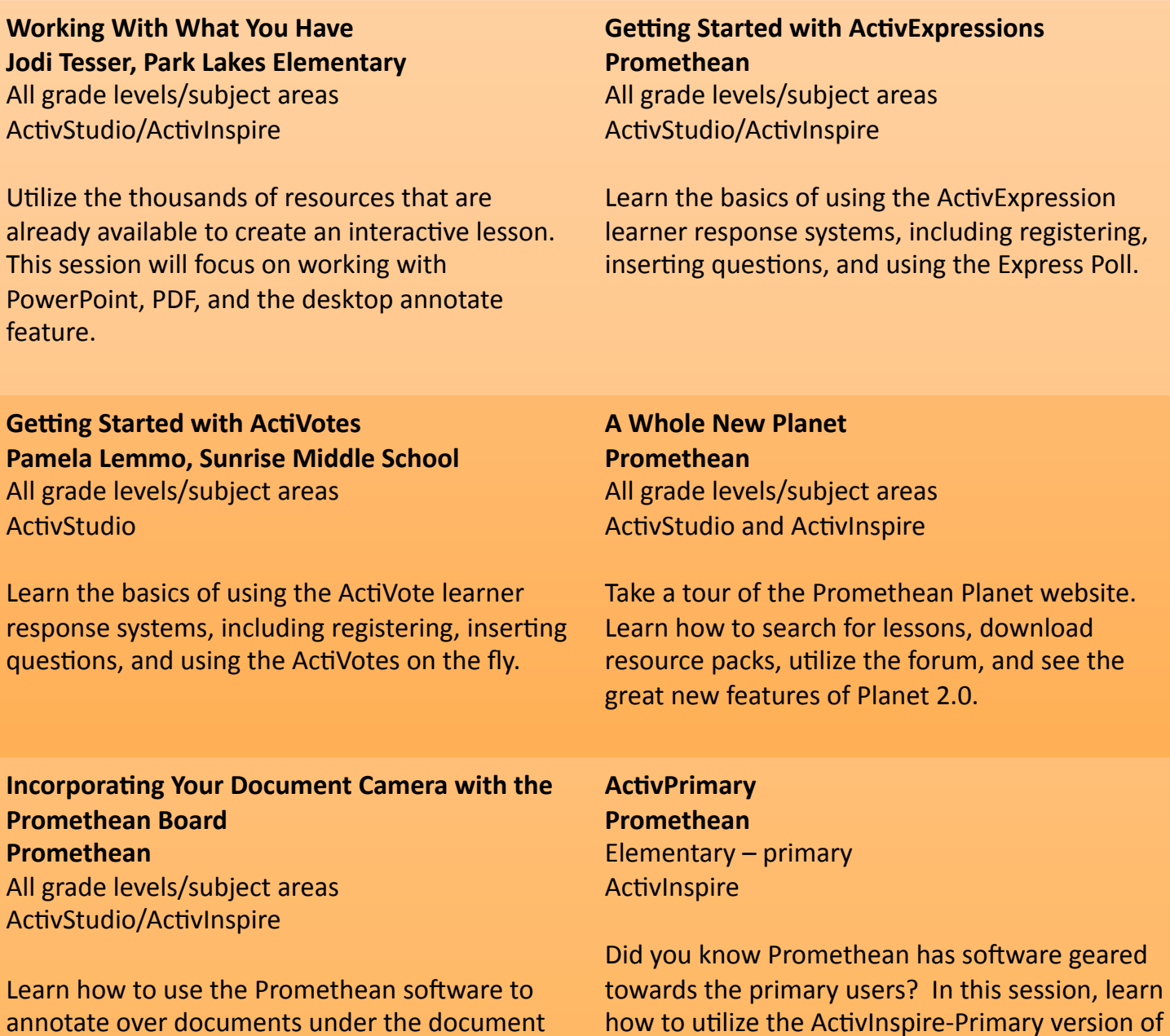

the software to make engaging lessons for

younger
learners.

camera right from the ActivBoard!

## Multi-Level Sessions

 $\geq$ 

**Creating Engaging Lessons Using ActivInspire Promethean**  All
grade
levels/subject
areas ActivInspire

Learn how to maximize use of the ActivInspire software to creating an engaging learning environment. See tips and tricks for adding interaction to your lessons to keep your students on
their
toes!

## Beginner
Sessions

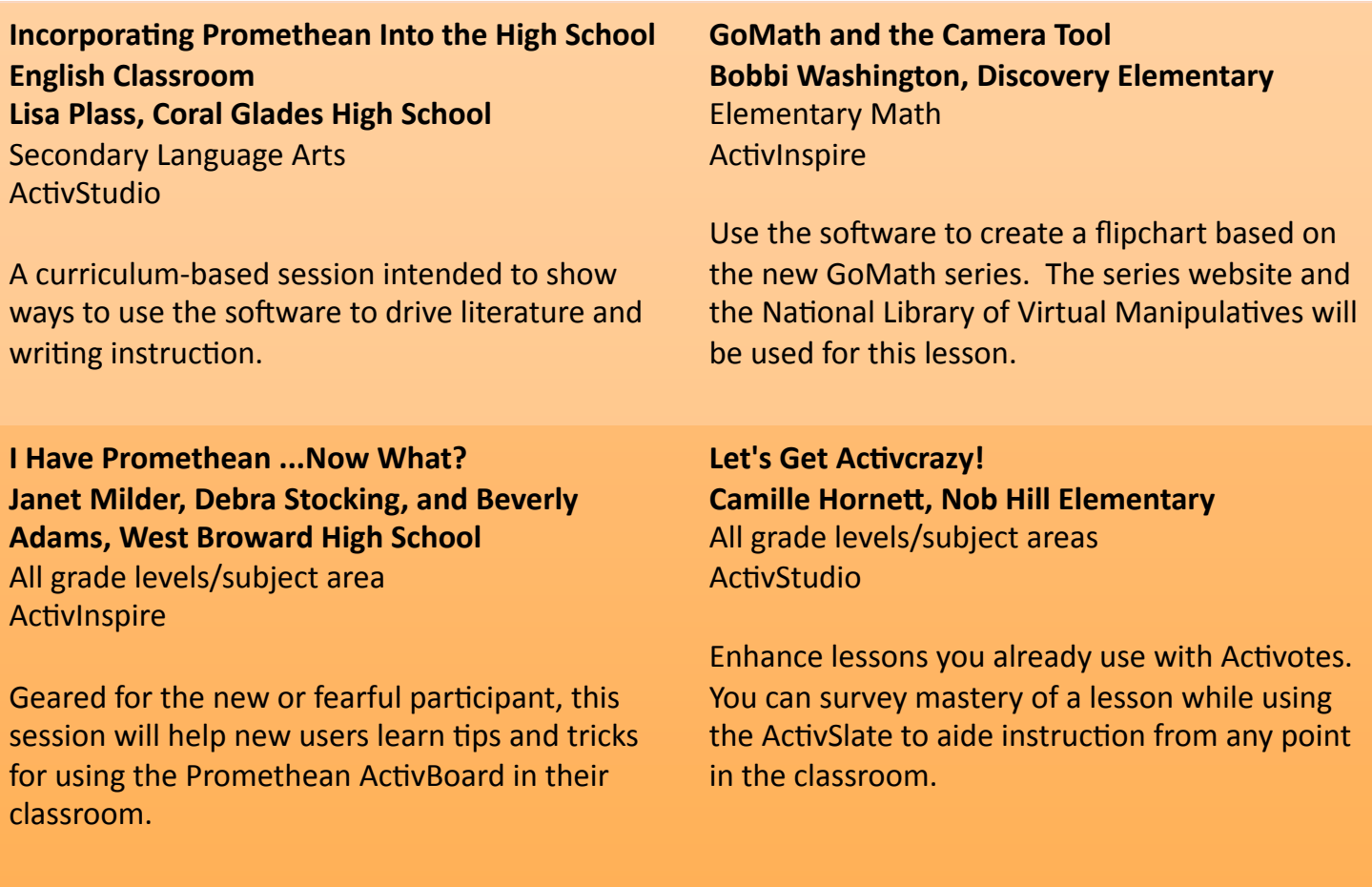

**Using the ActivBoard in Science Magdhala
Francillon,
Harbordale
Elementary**  Elementary
Science
–
Primary ActivStudio

Come
see
how
you
can
use
flipchart
found
on the
Promethean
Planet
website
to
enhance
your teaching.

This
session
will
show
a
flipchart
on the
water
cycle
using
containers
and
embedded video.

Let's Get Active! **Sandi
Davis
and
Emily
Banke,
Stoneman Douglas
High
School**  Secondary Social Studies/Language Arts ActivStudio

This training will provide participants with basic skills necessary to make their flipcharts active. Skills include ActiVotes, grouping, layering, hiding objects and toolbar functions.

#### Beginner
Sessions

#### My ActivClassroom - A Beginner's Guide **Audrey Parrish, Instructional Technology Facilitator
and
Robb
Yasenka,
Engaged
Learning Solutions** All
grade
levels/subject
areas

ActivStudio

A
great
session
for
new
users
to
the
Promethean ActivClassroom. Get an overview of the basics of the ActivBoard and ActivStudio software.

**Resources,
Resources,
Resources! Promethean**  All
grade
levels/subject
areas ActivStudio/ActivInspire

Learn how to utilize Promethean Resource Library/Browser
to
find
backgrounds,
images, and other resources to create interactive lessons. You will also learn how to find additional resources
on
the
Promethean
Planet
websites
to add
to
the
Resource
Library.

**Tips
and
Tricks
for
Beginners Donna
Sacco,
Broward
Estates
Elementary**  All
grade
levels/subject
areas ActivStudio

Learn some great tips and tricks for new users to make
your
lessons
fun
and
keep
students engaged
in
learning.

**Customizing ActivInspire for Math Lessons Mark
Ophaug,
McArthur
High
School**  Math
–
All
grades **ActivInspire** 

Learn where to find useful tools in ActivInspire to create and enrich mathematics lessons. Customize ActivInspire to simplify creating and delivery
of
lessons.

**Setting the Stage for Science Experiments with Flipcharts**  Deborah Levene and Luz Fahringer, Virginia **Shuman
Young
Elementary**  Elementary
Science **ActivStudio** 

Scientific thinking is enhanced when technology is
integrated
with
hands‐on‐learning.

Flipcharts will be presented that were developed for specific
lessons
in
BCPS's
Hands‐On‐Science Program
and
coordinated
with
the
experiments.

**Enter My ActivClassroom Mark
Hoffman,
Millennium
Group**  All
grade
levels/subject
areas **ActivStudio** 

Get an introduction to the ActivClassroom with an
overview
of
basic
tools
of
Promethean's software.

## Intermediate
Sessions

#### **Templates
and
Graphic
Organizers Promethean**

All
grade
levels/subject
areas ActivStudio/ActivInspire

Learn
how
to
find
and
use
the
premade
graphic organizers
and
templates
in
Promethean's software to make lesson building a breeze!

#### **Google Earth in the ActivClassroom**

All
grade
levels/subject
areas ActivStudio/ActivInspire

Did
you
know
that
with
Google
Earth,
you
can enhance
your
math,
science,
social
studies,
and language art lessons and more! Take a look at how to use Promethean to make it twice as fun!

**Marzano Strategies in the ActivClassroom** All
grade
levels/subject
areas **ActivInspire** 

Dr.
Robert
Marzano's
research
based
learning strategies
have
been
shown
to
increase
student achievement.

Learn
how
to
incorporate
these strategies into the Promethean ActivClassroom.

**Formative Assessment for Higher Order Thinking Promethean**  All
grade
levels/subject
areas **ActivInspire** 

Take your instruction up a notch with the ActiVotes and ActivExpressions Learner Response
Systems
(LRS).

Learn
how
to incorporate
higher‐order
thinking
strategies
in the ActivClassroom.

**K‐2
Can
Do
It
Too! Lisa Scott, Sheridan Park Elementary** Elementary
‐
Primary ActivInspire

Quick and easy ways to use ActivInspire, Activotes and ActivExpressions in a K-2 classroom.

You
will
be
amazed
at
what
our youngest
learners
can
do!

All
grade
levels/subject
areas ActivStudio/ActivInspire

**Tricks
With
Color** 

**Promethean** 

Learn tricks for utilizing colors on your flipchart page to hide and reveal information and keep your
students
on
their
toes!

#### Intermediate
Sessions

**Using the Promethean Board with Interactive Websites Kerry
Kneissel
and
Melissa
Wucher,
Eagle
Point Elementary**  All
grade
levels/subject
areas ActivStudio

Teachers will learn how to utilize the Promethean Board with interactive websites. Teachers will walk away with great tips and
useful
websites
for
enhancing
their
lessons, while engaging their students with the use of the Promethean Board. In addition, teachers will learn
how
to
create
centers
focusing
on
the Promethean
Board
as
an
independent
tool.

**Odyssey Integration Strategies with Promethean Perri
Robinson
and
Linda
Ganz,
Compass Learning**  K‐8
Math
and
Language
Arts ActivInspire

Join
us
for
a
CompassLearning
Odyssey
session that will allow you to better integrate Promethean
with
your
Odyssey
online
and offline curriculum. Participants will build short lessons to introduce or reinforce concepts in Language Arts and/or Math using both Odyssey curriculum and Promethean software. Participants will also learn how to successfully plan
technology
rich
lessons
that
integrate Odyssey curriculum and ActivBoard software.

You Don't Have To Reinvent The Wheel! Jaclyn Sherman, Department of Instructional **Technology**  K‐8 ActivStudio

This
session
will
focus
on
helping
teachers
adapt lessons
they
have
used
in
the
classroom
into effective and more interactive lessons for students. The session will include utilizing assessment
and
advanced
features
of
the software, such as the video recorder and action objects.

### Intermediate
Sessions

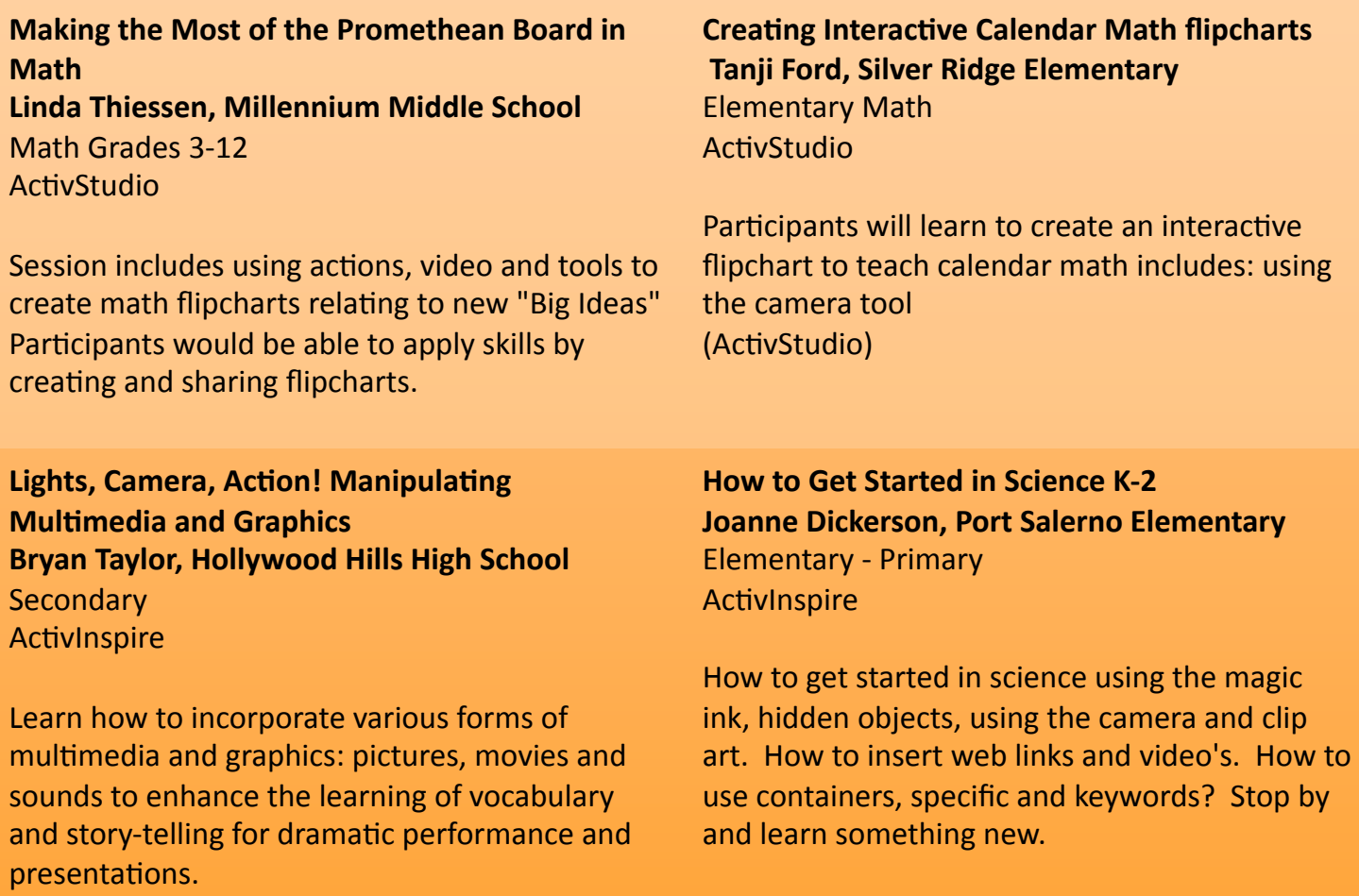

 $\geq$ 

### Advanced
Sessions

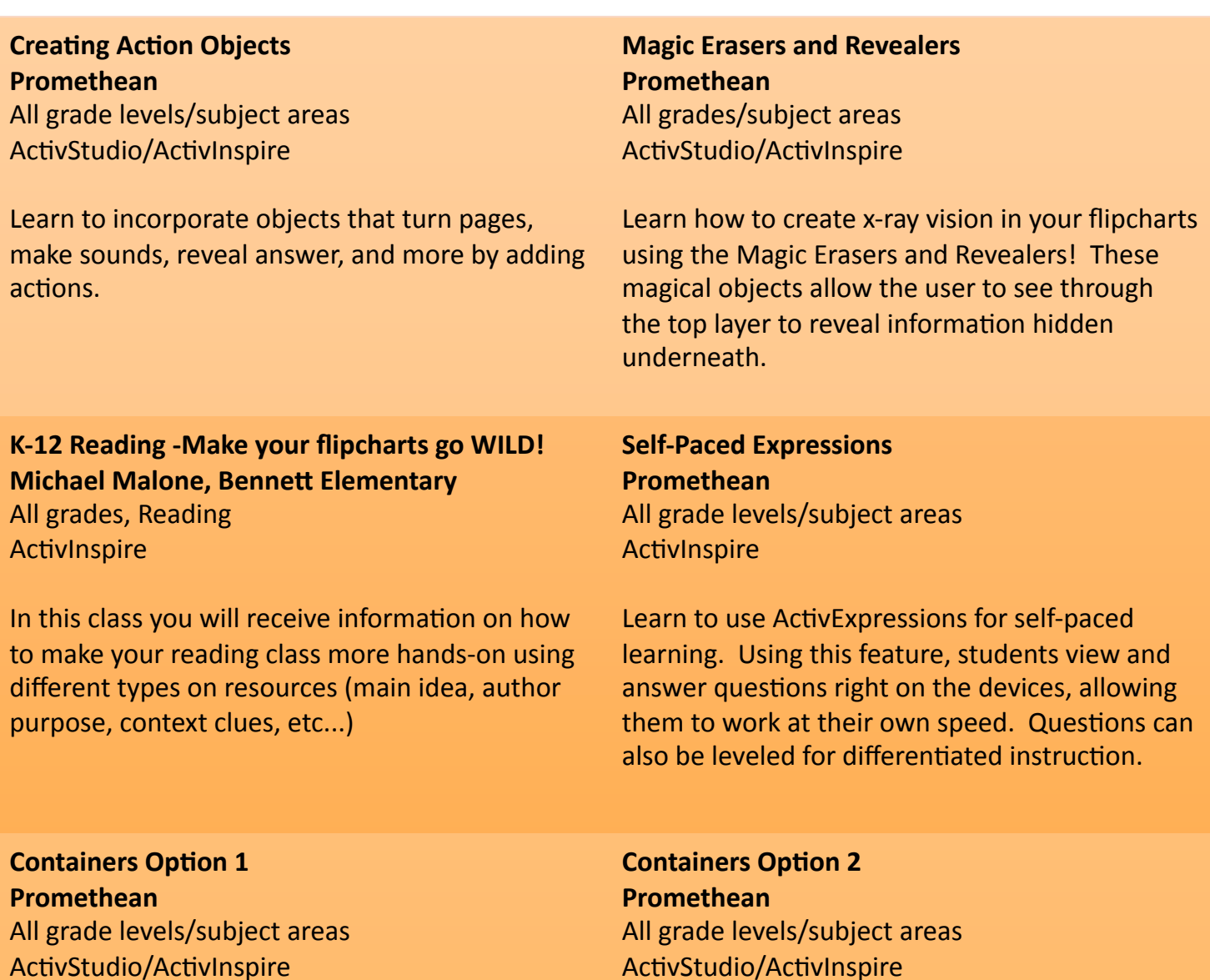

Learn
to
create
containers
so
that
correct answers will stick and incorrect answers will pop out. This session will show the option of specific object
containers
(one
correct
answer
per
spot).

Take containers to the next level by learning how to use keywords so multiple correct answers can be
set
(for
example,
a
Venn
diagram).

Learn
to create creative containers to create objects like sticky notes.

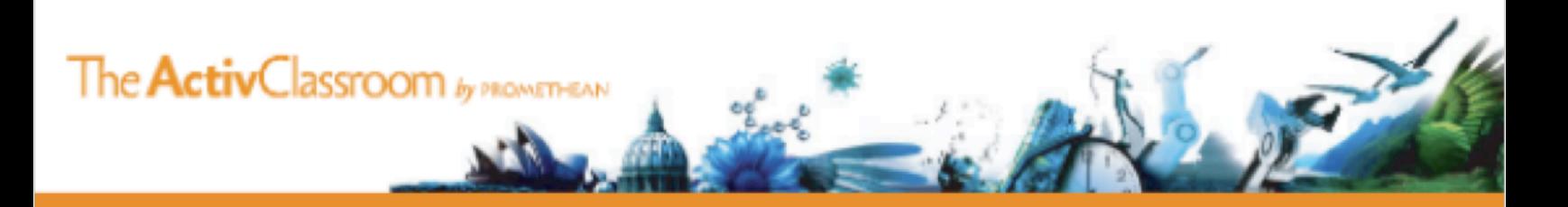